## **Regulamin Promocji "Rok Darmowych Rozmów z numerem z dowolnej sieci"** (wersja obowiązująca od dn. 10.01.2013 r.)

OPIS PROMOCJI

- 1. Promocja "Rok Darmowych Rozmów z numerem z dowolnej sieci" (**"Promocja"**) jest organizowana przez Polkomtel Sp. z o.o.<sup>1</sup> i obejmuje Abonentów Simplus<sup>2</sup> korzystających z taryfy Plus na Kartę (zwanych dalej "Abonentami").
- 2. Promocja trwa od dnia 10.01.2013 r. do 30.03.2013r. (**"Okres Promocji"**)
- *3.* W ramach Promocji oferowana jest usługa (**"Usługa"**), w ramach której Abonent może ustawić na swoim koncie jeden numer<sup>3</sup> w sieci Plus oraz jeden numer<sup>3</sup> w ramach dowolnej krajowej sieci komórkowej<sup>4</sup> (**"Wybrany Numer"**) i po zasileniu konta kwotą o wartości wskazanej w pkt. 8 wykonywać z Wybranym Numerem nielimitowaną liczbę połączeń głosowych<sup>5</sup> przez okres jednego roku ("okres ważności Usługi")<sup>6</sup> bez ponoszenia opłat.

## WARUNKI PROMOCJI

- 4. Warunkiem skorzystania z Promocji jest spełnienie łącznie przez Abonenta następujących warunków:
	- a) pozostawanie w okresie ważności dla usług wychodzących ("Aktywne Konto");
	- b) ustawienie Wybranego Numeru, zgodnie z zasadami określonymi w pkt 6 poniżej;
	- c) po ustawieniu Wybranego Numeru zasilenie konta, po którym następuje aktywowanie Usługi, zgodnie z pkt. 8 poniżej.
- 5. Aktywacja Usługi jest bezpłatna
- 6. Ustawienia Wybranego Numeru można dokonać:
	- a) w przypadku Wybranego numeru w sieci Plus ("Rok Darmowych Rozmów w Plusie"): poprzez wpisanie w swoim telefonie Krótkiego Kodu: **\*104\*12\*48numer telefonu wybranej osoby#** (np. \*104\*12\*48xxxxxxxxx#, gdzie x oznacza kolejne cyfry Wybranego Numeru) i wciśnięcie przycisku "zadzwoń" (z numeru, dla którego ma być aktywowana Usługa) lub poprzez stronę Plus Online pod adresem www.online.plus.pl
	- b) w przypadku Wybranego numeru w dowolnej krajowej sieci komórkowej<sup>7</sup> ("**Rok Darmowych Rozmów do Wszystkich"):** poprzez wpisanie w swoim telefonie Krótkiego Kodu: **\*104\*13\*48numer telefonu wybranej osoby#** (np. \*104\*13\*48xxxxxxxxx#, gdzie x oznacza kolejne cyfry Wybranego Numeru) i wciśnięcie przycisku "zadzwoń" (z numeru, dla którego ma być aktywowana Usługa) lub poprzez stronę Plus Online pod adresem www.online.plus.pl
- 7. W ciągu 24 godzin od ustawienia Wybranego Numeru Abonent zostanie poinformowany o aktywacji Wybranego Numeru w Usłudze i o możliwości dokonania zasilenia aktywującego Usługę dla danego Numeru. Zasilenie powinno być dokonane w Okresie Promocji po otrzymaniu wiadomości o ustawieniu Wybranego

3 Jako Wybrany Numer nie można wybrać numerów specjalnych w sieci Plus, numerów Premium Rate, numerów dostępowych do Internetu (numery 123, 321, +48 601 100 123, +48 601 100 321), numerów w usłudze Kwotoreduktor Stacjonarny oraz WAP (numery 234, + 48 601 100 234), połączeń w ramach usługi dostępu do serwisów rozrywkowych i informacyjnych oraz innych numerów specjalnych W tym sieci Plus

jeden rok równy jest 365 dniom

<u>.</u>

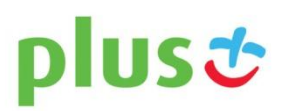

**NA KARTE** 

<sup>&</sup>lt;sup>1</sup> Polkomtel Sp. z o.o. z siedzibą w Warszawie, ul. Postępu 3, 02-676 Warszawa, wpisaną do rejestru przedsiębiorców Krajowego Rejestru Sądowego przez Sąd Rejonowy dla m.st. Warszawy XIII Wydział Gospodarczy Krajowego Rejestru Sądowego pod nr KRS: 0000419430, kapitał zakładowy 2.050.000.000 zł, NIP 527-10-37-727, REGO N 011307968.<br><sup>2</sup> W rozumieniu Regulaminu świadczenia usług telekomunikacyjnych przez Polkomtel Sp. z o.o. dla Abonentów Simplus/Sami Swoi.

<sup>5</sup> nie dotyczy połączeń realizowanych w ramach Roamingu i międzynarodowych oraz numerów w usłudze Kwotoreduktor stacjonarny.<br><sup>6</sup> ioden rek równy jest 365 dniem.

<sup>&</sup>lt;sup>7</sup> Usługa nie dotyczy sieci stacjonarnych

Numeru w trakcie obowiązywania Promocji. O aktywacji Usługi dla Wybranego Numeru Abonent zostanie powiadomiony wiadomością SMS po dokonaniu zasilenia.

- 8. Abonent będzie mógł korzystać z Usługi po dokonaniu zasilenia ("zasilenie aktywujące"):
	- a) dla Roku Darmowych Rozmów w Plusie o wartości z przedziału 30zł -49,99zł
	- b) dla Roku Darmowych Rozmów do Wszystkich o wartości min. 50zł
- 9. Abonent na swoim koncie może mieć ustawiony jeden Wybrany Numer w sieci Plus i jeden Wybrany Numer w dowolnej krajowej sieci komórkowej. W przypadku ustawienia obu numerów Abonent powinien dokonać oddzielnie zasilenia aktywującego dla każdego Wybranego Numeru osobno. Zasilenia aktywujące Wybrany Numer w sieci Plus i Wybrany numer w innej sieci nie mogą być wynikiem zsumowania zasileń o nominale niższym niż według pkt.8. Wybrany Numer ustawiony w ramach Roku Darmowych Rozmów do Wszystkich jest aktywowany zasileniem wskazanym w pkt. 8 lit. b, nawet jeśli jest to numer w sieci Plus.
- 10. Raz zdefiniowany Wybrany Numer nie może być zmieniony na inny. Abonent ma możliwość aktywowania Wybranych Numerów, zgodnie z pkt. 3, tylko jeden raz w trakcie trwania Promocji. Ustawienie Wybranego Numeru zgodnie z pkt 6 równoznaczne jest z wykorzystaniem Promocji, nawet jeśli wskutek braku zasilenia aktywującego Usługa nie zostanie aktywowana.

#### ZASADY KORZYSTANIA Z USŁUGI:

- 11. Warunkiem korzystania z Usługi w okresie ważności Usługi jest utrzymywanie konta w okresie ważności dla usług wychodzących. Z zastrzeżeniem pkt. 20 przedłużanie okresu ważności dla usług wychodzących następuje poprzez doładowanie konta, zgodnie z cennikiem taryfy Plus na Kartę.
- 12. Abonent ma możliwość sprawdzenia Wybranego Numeru oraz okresu ważności Usługi za pomocą Krótkiego Kodu odpowiednio:
	- a) dla Usługi Rok Darmowych Rozmów w Plusie kodem \*104\*02#
	- b) dla Usługi Rok Darmowych Rozmów do Wszystkich kodem \*104\*03#
- 13. Abonent może bez ponoszenia dodatkowych opłat w dowolnym momencie usunąć Wybrany Numer w ramach Usługi. Usunięcia Wybranego Numeru można dokonać:
	- a) w przypadku Roku Darmowych Rozmów w Plusie poprzez wpisanie w swoim telefonie Krótkiego Kodu: **\*104\*02\*48numer\_telefonu#** i wciśnięcie przycisku "zadzwoń" lub poprzez stronę Plus Online pod adresem www.online.plus.pl.
	- b) w przypadku Roku Darmowych Rozmów do Wszystkich poprzez wpisanie w swoim telefonie Krótkiego Kodu: \*104\*03\*48numer telefonu# i wciśnięcie przycisku "zadzwoń" lub poprzez stronę Plus Online pod adresem www.online.plus.pl.
- 14. Usunięcie Wybranego Numeru powoduje dezaktywację Usługi dla danego Numeru. Usunięcie Wybranego Numeru z konta Abonenta następuje najpóźniej w ciągu 24 godzin od momentu otrzymania przez Polkomtel Sp. z o.o. zlecenia dezaktywacji. O usunięciu Wybranego Numeru w ramach Usługi Abonent zostanie powiadomiony wiadomością SMS.
- 15. W przypadku dezaktywacji Usługi połączenia głosowe rozliczane będą zgodnie z cennikiem taryfy Plus na Kartę lub zgodnie z zasadami dla innych usług aktywnych na koncie Abonenta.
- 16. Ustawienie Wybranego Numeru zgodnie z pkt 6 Regulaminu oznacza, że Abonent zapoznał się z treścią Regulaminu i że ją akceptuje.

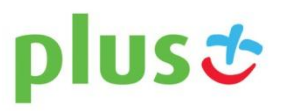

**NA KARTE** 

#### ZASADY ROZLICZANIA USŁUGI:

- 17. Jeżeli Abonent ma jednocześnie aktywną usługę "Nielimitowane rozmowy w Plusie" lub "29 groszy za rozmowę", połączenia z Wybranymi Numerami rozliczane są w ramach Usługi **"**Rok Darmowych Rozmów z numerem z dowolnej sieci".
- 18. Jeżeli Abonent aktywował ten sam numer w ramach usługi "Wybrane numery w Plusie" i "Rok Darmowych Rozmów z numerem z dowolnej sieci" to połącznia będą rozliczane w ramach Usługi **"**Rok Darmowych Rozmów z numerem z dowolnej sieci".
- 19. Abonent, który posiada aktywną Promocję "Rok ważności konta" nie ma możliwości skorzystania z Usługi. Aby skorzystać z Usługi należy dezaktywować promocję "Rok ważności konta" kodem \*136\*00\*04#.
- 20. W przypadku gdy przed aktywacją Usługi, w dniu 10 stycznia 2013 r. Abonent posiadał okres ważności konta ustawiony zgodnie z regulaminem promocji "Rok ważności konta", okres ważności dla usług wychodzących ustawiany jest na dzień 30 kwietnia 2013 r. Po tym terminie okres ważności konta będzie przedłużany zgodnie z zasadami opisanymi w Cenniku taryfy Plus na Kartę.
- 21. Abonent, który aktywował Usługę, w okresie ważności Usługi nie ma możliwości skorzystania z Promocji "Rok Ważności Konta" oraz z innych usług i promocji, jeśli wynika to z regulaminów tych usług i promocji.

# INFORMACJE DODATKOWE:

- 22. W kwestiach nieuregulowanych Regulaminem zastosowanie mają postanowienia Regulaminu świadczenia usług telekomunikacyjnych przez Polkomtel Sp. z o.o. dla Abonentów Simplus/ Sami Swoi.
- 23. Regulamin dostępny jest na stronie internetowej pod adresem www.plus.pl oraz w siedzibie spółki Polkomtel Sp. z o.o.

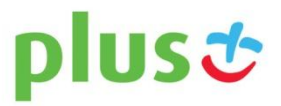

**NA KARTE**